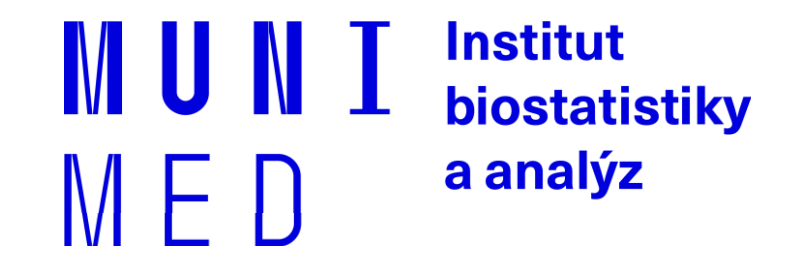

#### Databázové systémy v biomedicíně

Lekce III

### **Cvičení 7 / task 7**

- Sloupec příjmení převeďte na velká písmena / convert lastname to uppercase
- Smažte řádky s lichým/sudým ročníkem / delete row
- Odháčkujte sloupec jmeno
- Zkraťte jméno na 1. znak a tečku / extract first letter from firstname and add dot
- Kolikátého bude za 7 let 7 měsíců a 7 dní / what date will be after 7 years 7 months and 7 days
- Ověřte, zda ženy mají v příjmení "ová" / compare the end of lastname with sex
- Vymažte řádky ze **své** tabulky / delete all rows from your table
- Zrušte **svoji** tabulku / remove your table

### **Operators for WHERE**

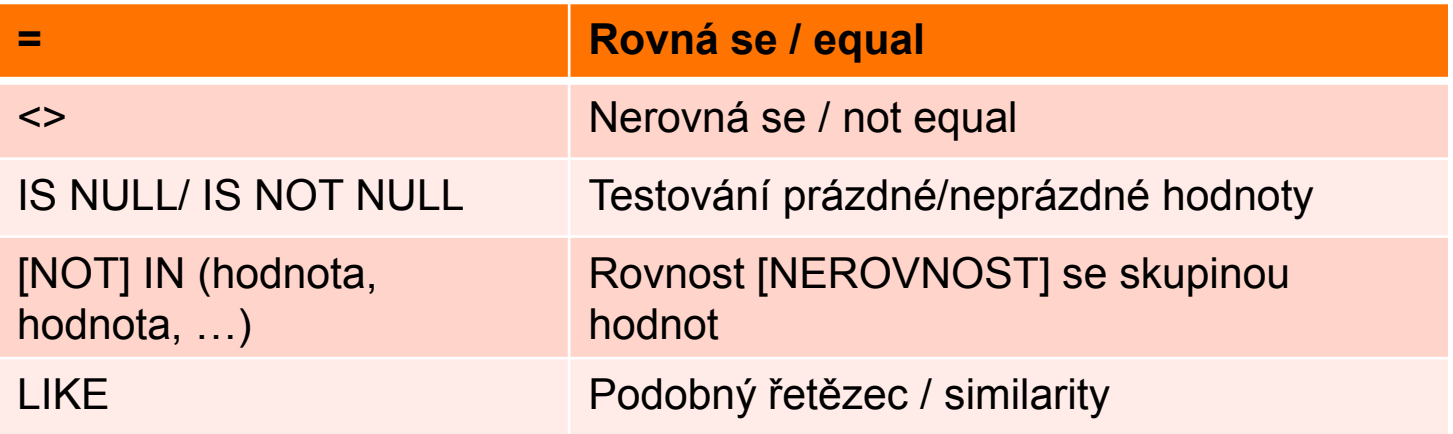

SELECT \* FROM tabulka WHERE sloupec IN (1,5,7)

SELECT  $*$  FROM tabulka WHERE sloupec NOT IN ('a', 'd', 'j')

SELECT \* FROM tabulka WHERE sloupec LIKE ('Jan%')

 $% = \check{z}$ ádný nebo libovolné znaky / none or any character(s)  $=$  = právě jeden znak / any character, just one

Daniel Klimeš, Databázové systémy a SQL **https://www.postgresql.org/docs/15/static/functions-matching.html**

#### **Logical operators**

WHERE firstname= "Jan" AND lastname= "Novák"

AND, OR, NOT

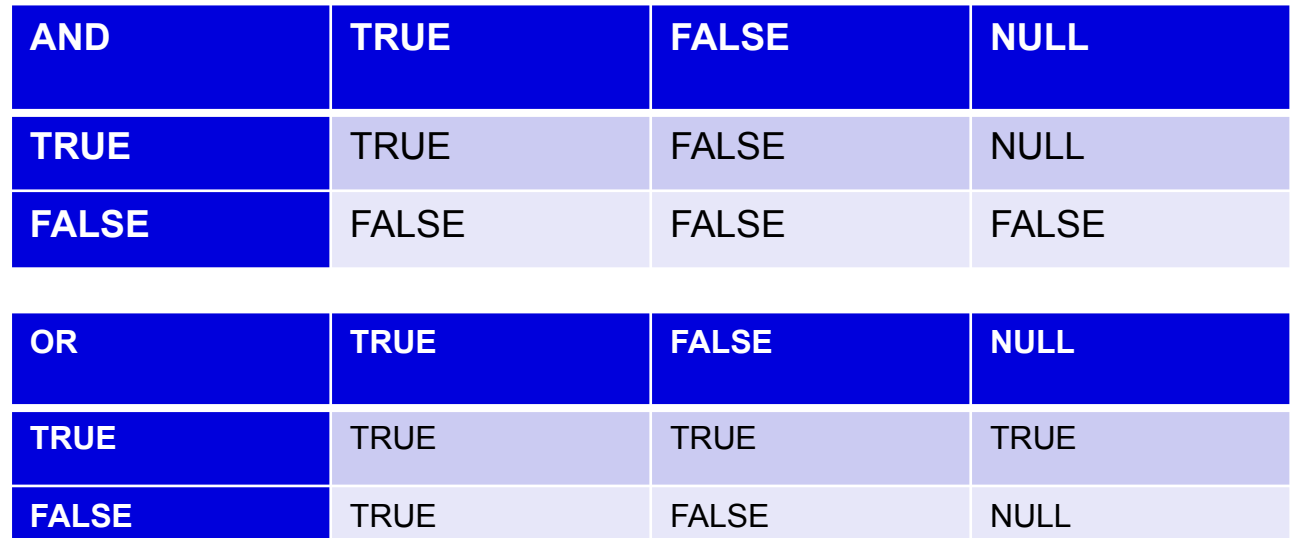

 $NOT$  TRUE = FALSE NOT FALSE = TRUE  $NOT NULL = NULL$ 

#### **AND se vyhodnocuje před OR !**

**https://www.postgresql.org/docs/15/static/functions-logical.html**

Daniel Klimeš, Databázové systémy a SQL

#### **Logical operators**

 $X$  AND FALSE  $\Rightarrow$  FALSE

 $X$  OR TRUE => TRUE

#### **FALSE AND FALSE OR TRUE =>** TRUE

FALSE AND (FALSE OR TRUE)  $\Rightarrow$  FALSE

 $5 > 1$  AND  $1+1=3$  OR  $1 = 1 =$  TRUF

DELETE FROM student WHERE

lastname = 'Novák' AND firstname= 'Jiří' OR firstname= 'Jan'

x

lastname= 'Novák' AND **(**firstname= 'Jiří' OR firstname = 'Jan'**)**

## **Conditional expression CASE**

- CASE WHEN podminka THEN vysledek WHEN podminka2 THEN vysledek 2 ELSE vysledek 3 END
- ELSE nepovinné,
- Vyhodnocování **končí na první splněné podmínce**
- Všechny výsledky musí být stejného datového typu

#### **Příklad:**

SELECT vek, CASE WHEN vek IS NULL THEN 'neznamo' WHEN vek < 20 THEN 'kat < 20' WHEN vek < 25 THEN 'kat 20-24' WHEN vek < 30 THEN 'kat 25-29' ELSE 'kat 30 a starsi' END kategorie FROM

student

**https://www.postgresql.org/docs/15/static/functions-conditional.html**

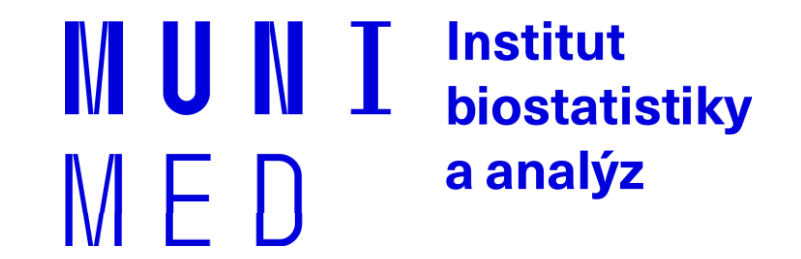

# **GROUP BY, HAVING**

Agregace

#### **GROUP BY**

Seskupení položek

SELECT sloupec, COUNT(\*), MAX(sloupec2), MIN(sloupec2) FROM tabulka **GROUP BY** sloupec;

SELECT sloupec, COUNT(\*), MAX(sloupec2), MIN(sloupec2) FROM tabulka WHERE sloupec2  $> 1$  and ... **GROUP BY** sloupec;

SELECT sloupec, COUNT(\*), MAX(sloupec2), MIN(sloupec2) FROM tabulka **GROUP BY** sloupec **HAVING** count( $*$ ) > 1

**https://www.postgresql.org/docs/15/static/tutorial-agg.html**

### **Agregační funkce**

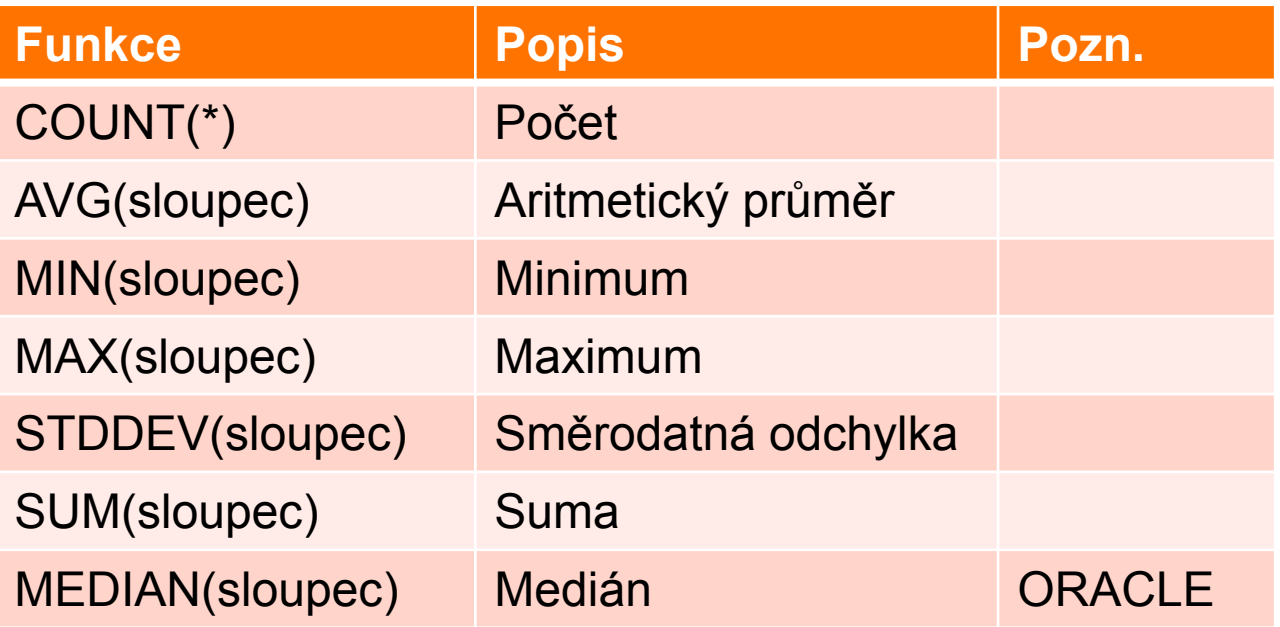

#### **COUNT**

#### SELECT **COUNT(\*)**, --všechny řádky **COUNT(sloupec)**, -- všechny NOT NULL řádky **COUNT(DISTINCT sloupec)** -- počet unikátních hodnot

FROM tabulka;

SELECT COUNT(\*), COUNT(firstname), COUNT(DISTINCT firstname) FROM student

Daniel Klimeš, Databázové systémy a SQL

# **MODIFIKÁTOR DISTINCT / DISTINCT Clause**

SELECT DISTINCT sloupec1 FROM tabulka; -- unikátní hodnoty sloupce SELECT DISTINCT sloupec1, sloupec2 FROM tabulka; -- unikátní kombinace sloupců

SELECT DISTINCT lastname FROM student

--srovnej SELECT lastname FROM student GROUP BY lastname

SELECT DISTINCT sex, lastname FROM student

#### **Task - aggregation**

Zjistěte / compute from table student

• Počet jednotlivých křestních jmen v tabulce student

List of unique firstnames and number of students

• Průměrný věk studenta, součet věků

Average age of student, sum of age for all students

• Počet studentů a průměrný věk studenta podle sloupce stupen

Number of students and average age group by study

• Ponechte pouze skupiny, které mají víc jak 3 studenty

Result filter for groups with minimum 3 students

#### **SELECT**

- **SELECT**
- **FROM**
- **WHERE**
- **GROUP BY**
- **HAVING**
- **ORDER BY**

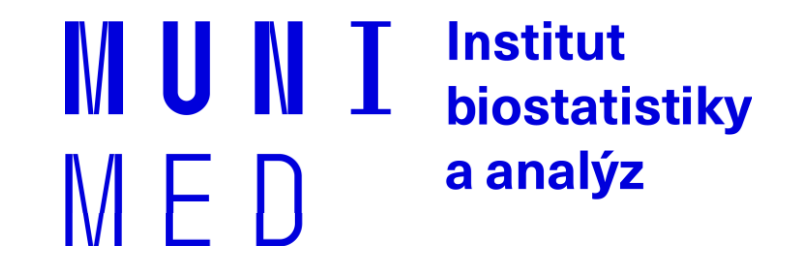

## **Import dat**

#### **Import/export dat z/do textového souboru/file**

̶Příkaz/command COPY FROM/TO

□ Ve Windows nastavit oprávnění na složku pro NETWORK\_SERVICE Set permission for source folder on disk for system user NETWORK\_SERVICE

□Export dat

 $\Box$  COPY student TO 'c:\aa\student.txt' --export all data from table to a file

□ COPY (SELECT uco, firstname FROM student) TO 'c:\aa\student\_jmena.txt'

export result of SQL to a file

̶Import dat

̶COPY patients FROM 'c:/Users/student/Documents/data/patients.txt' NULL '' ENCODING 'UTF8';

- ̶Před importem musí tabulka existovat
	- Table must exists before import

**https://www.postgresql.org/docs/current/static/sql-copy.html**

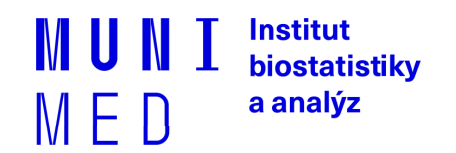

#### **Import dat z textových souborů**

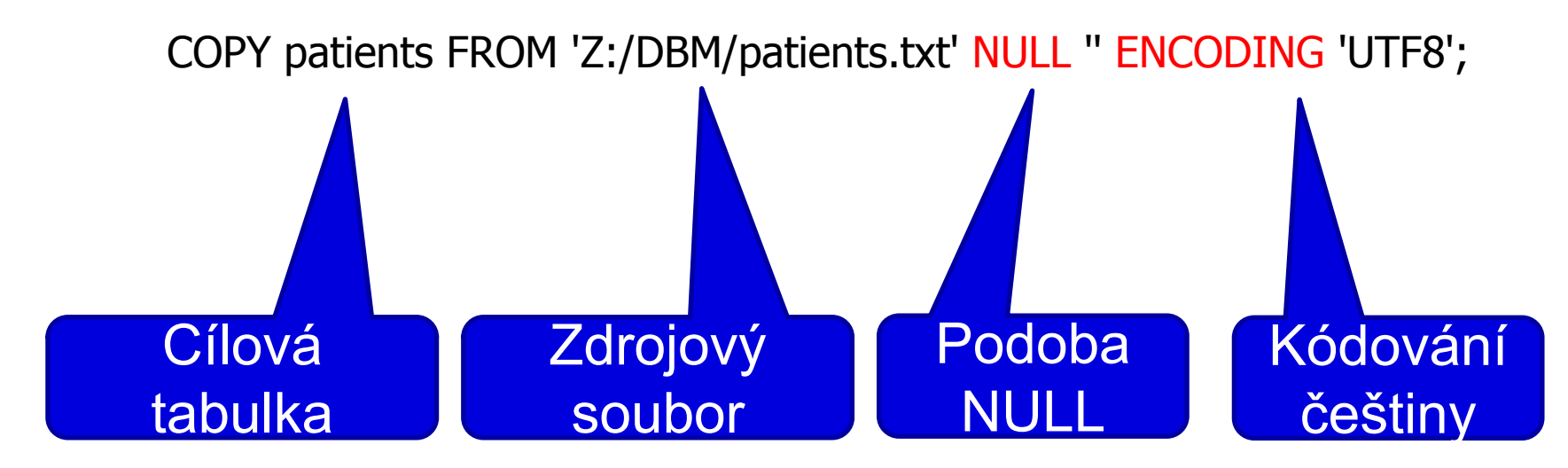

Další parametry příkazu COPY

FORMAT

Selects the data format to be read or written:

text, csv (Comma Separated Values), or binary. The default is text.

DELIMITER

Specifies the character that separates columns within each row (line) of the file. The default is a tab character in text format, a comma in CSV format. This must be a single one-byte character

#### **Řádkový klient PSQL**

- Spuštění z příkazové řádky
- V učebně:
	- psql -h 147.251.145.6 -U studentucebna -d ucebnarcx
- Na vlastním počítačí:
	- psql -h localhost -U postgres

- Příkaz \copy
- Platí stejné parametry jako v případě COPY příkazu
- Nevyžaduje oprávnění superuser

Daniel Klimeš, Databázové systémy a SQL

#### **Import - task**

Import data from the file ukol.csv

- 1. Read header of the file
- 2. Create table
- 3. Import data

First row:

id;datnar;datdg;datumrti;rc;lecbaporadi;lecbaod;lecbado;druhlecby;zaver;leu

CREATE TABLE ukol ( id text, datnar text, datdg text, datumrti text, rc text, lecbaporadi text, lecbaod text, lecbado text, druhlecby text, zaver text, leu text );

CREATE TABLE ukol ( id text, datnar date, datdg date, datumrti date, rc text, lecbaporadi text, lecbaod date, lecbado date, druhlecby text, zaver text, leu text ); Import raw data Import "clean" data without header

COPY ukol FROM 'c:/aa/ukol.csv ' DELIMITER ';' NULL '' ENCODING 'UTF8';